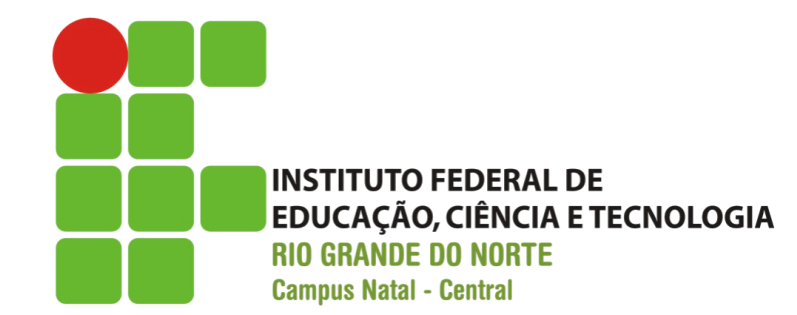

#### JavaServer Pages – JSP

Prof. Fellipe Aleixo (*fellipe.aleixo@ifrn.edu.br*)

# O que é uma Página JSP?

- Tem a forma de uma página HTML com trechos de código Java embutidos e outras *tags* especiais – A parte dinâmica da página é gerada pelo código Java
- Simplificam a geração de conteúdo dinâmico para Web **Designers**
- Uma JSP é automaticamente transformada em servlet
- Dois formatos de JSP: padrão ou formato XML

### Servlet x JSP

- Servlets
	- Melhor em termos de Eng. Software
	- Mais flexível
	- Não permite independência entre o designer e o programador
- JSP
	- Mais fácil de aprender
	- Um nível maior de abstração pro *Servlets*
	- O *Web Designer* pode trabalhar independente do *Web Developer* e vice-versa

### Introdução

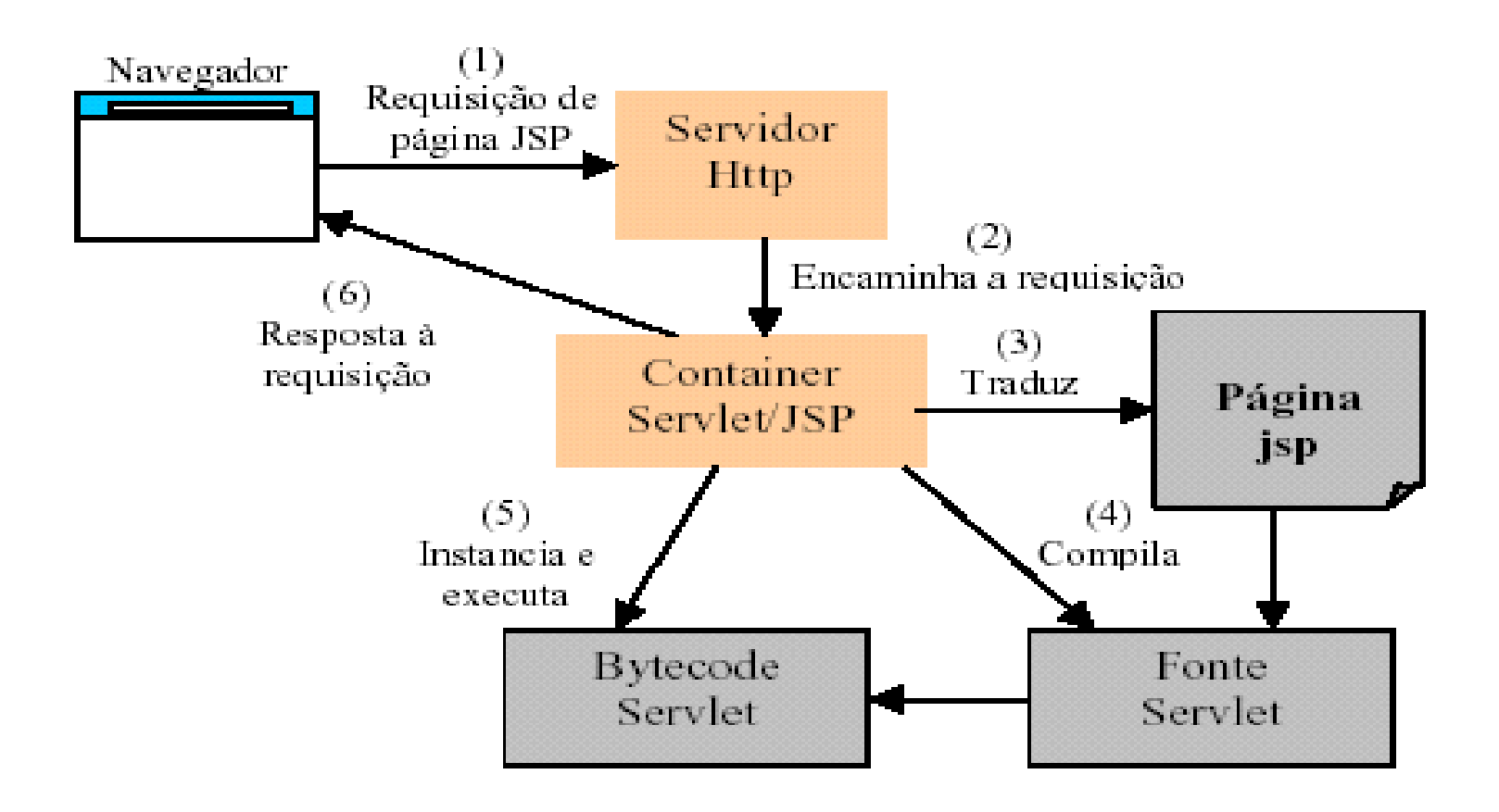

### Problemas de Servlets

- Servlets forçam o programador a embutir código HTML dentro de código Java
	- Desvantagem: se a maior parte do que tem que ser gerado é texto ou código HTML estático
	- Mistura as coisas: programador tem que ser bom Web Designer e se virar sem ferramentas de Web Design

```
Date hoje = new Date();
out.println("<body>");
out.println("<p>A data de hoje é "+hoje+".</p>");
out.println("<br/>body>");
                                           HojeServlet.java
```
• Uma solução inteligente é escrever um arquivo de *template*

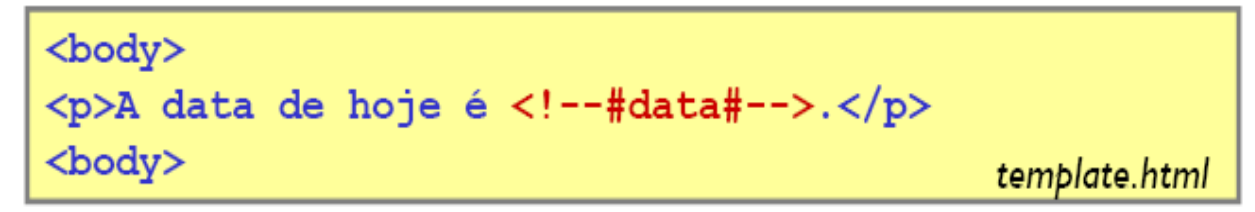

# O que são JavaServer Pages?

- JSP é uma tecnologia padrão, baseada em templates para servlets. O mecanismo que a traduz é embutido no servidor
- Há várias outras alternativas populares
	- Apache Cocoon XSP: baseado em XML (xml.apache.org/cocoon)
	- Jakarta Velocity (jakarta.apache.org/velocity)
	- WebMacro (www.webmacro.org)

# O que são JavaServer Pages?

• Solução do problema anterior usando templates JSP

```
<body>
<p>A data de hoje é <%=new Date() %>.</p>
<body>
                                               hoje.jsp
```
- Em um servidor que suporta JSP, processamento de JSP passa por uma camada adicional onde a página é transformada (compilada) em um servlet
- Acesso via URL usa como localizador a própria página

## Exemplos de JSP

- A forma mais simples de criar documentos JSP, é
	- 1. Mudar a extensão de um arquivo HTML para .jsp
	- 2. Colocar o documento em um servidor que suporte JSP
- Fazendo isto, a página será transformada em um servlet
	- A compilação é feita no primeiro acesso
	- Nos acessos subseqüentes, a requisição é redirecionada ao servlet que foi gerado a partir da página
- Transformado em um JSP, um arquivo HTML pode conter blocos de código (scriptlets): <% ... %> e expressões <%= ... %>

```
<p>Texto repetido:
<% for (int i = 0; i < 10; i++) { % ><br>
<p>Esta é a linha <%=i % >
```
#### Exemplo de JSP

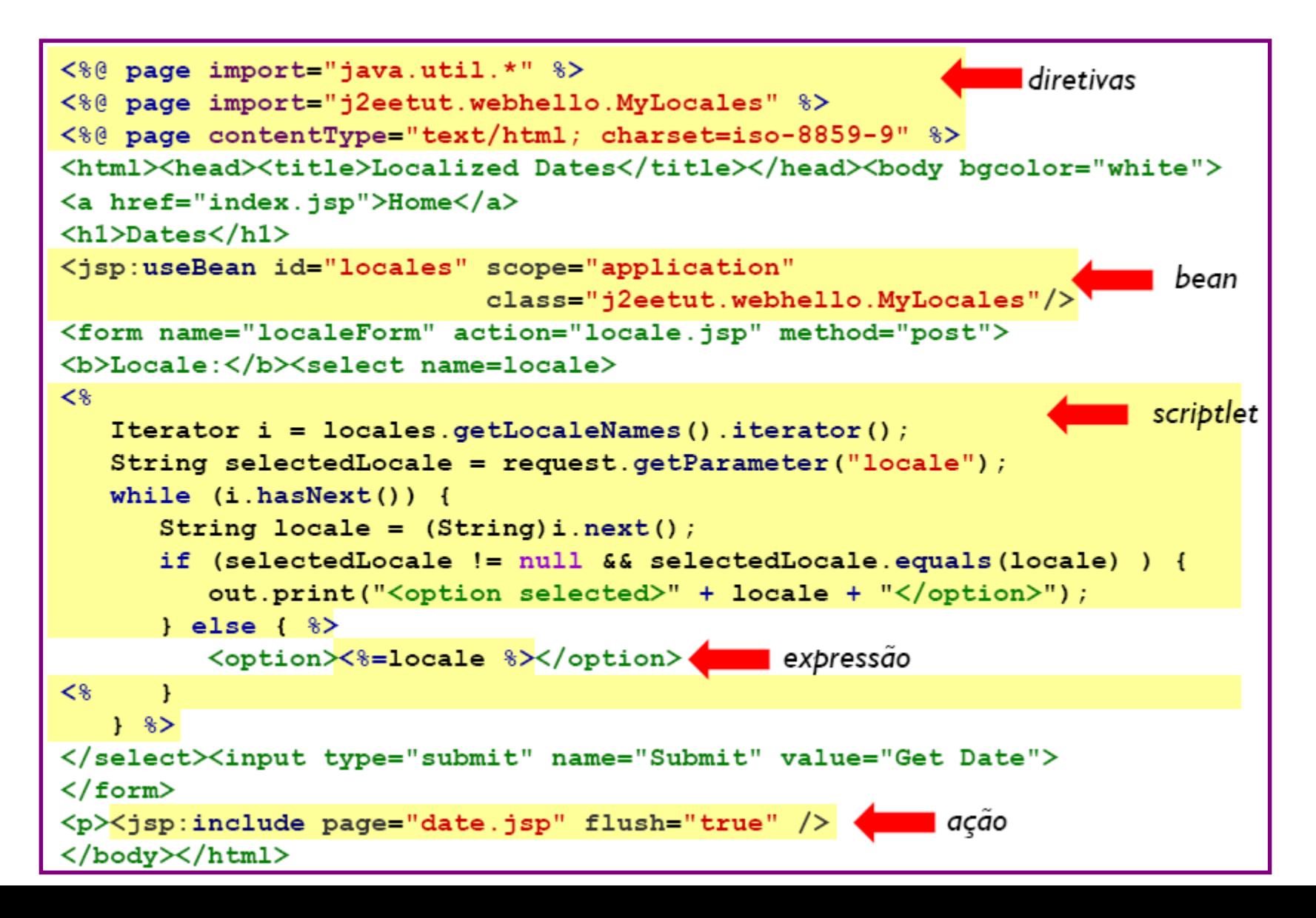

## Ciclo de Vida

- 1. Quando uma requisição é mapeada em uma JSP, o container
	- i. Verifica se o servlet correspondente à página é mais antigo que a página (ou se não existe)
	- ii. Se o servlet não existe ou é mais antigo, a página JSP será compilada para gerar novo servlet
	- iii. Com o servlet atualizado, a requisição é redirecionada para ele
- 2. Deste ponto em diante, o comportamento equivale ao ciclo de vida do servlet, mas os métodos são diferentes
	- i. Se o servlet ainda não estiver na memória, ele é instanciado, carregado e seu método jspInit() é chamado
	- ii. Para cada requisição, seu método \_jspService(req, res) é chamado Ele é resultado da compilação do corpo da página JSP
	- iii. No fim da vida, o método jspDestroy() é chamado

#### Funcionamento JSP

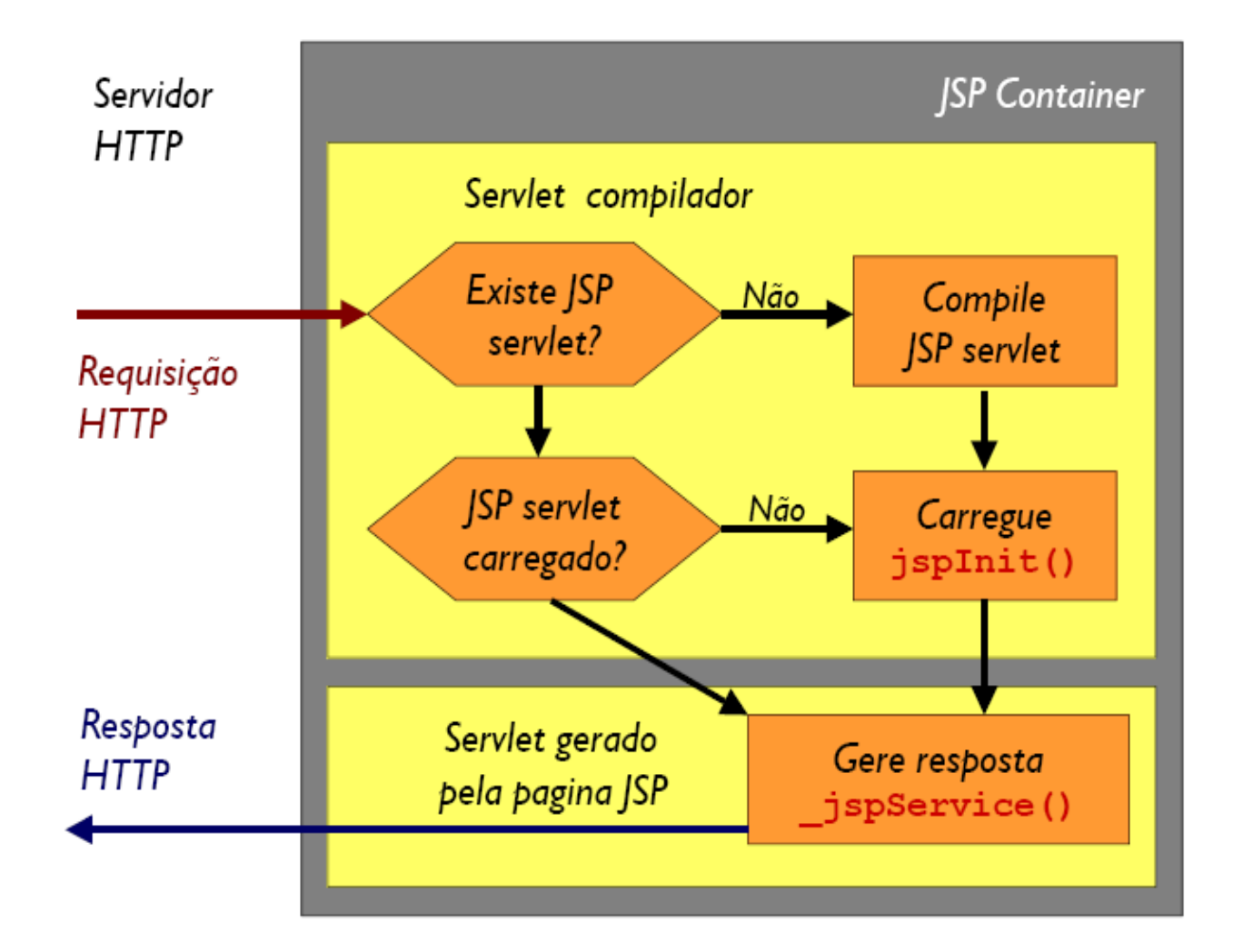

### Sintaxe dos Elementos JSP

- Podem ser usados em documentos HTML ou XML
- Todos são interpretados no servidor
	- $-$  diretivas:  $\langle\% @ ... \% \rangle$
	- declarações: <%! ... %>
	- $-$  expressões:  $\langle\% = ... \% \rangle$
	- *scriptlets*: <% ... %>
	- comentários: <%-- ... --%>
	-
	-

– ações: <jsp:ação ... />

– *custom tags*: <prefixo:elemento ... />

### Comentários JSP

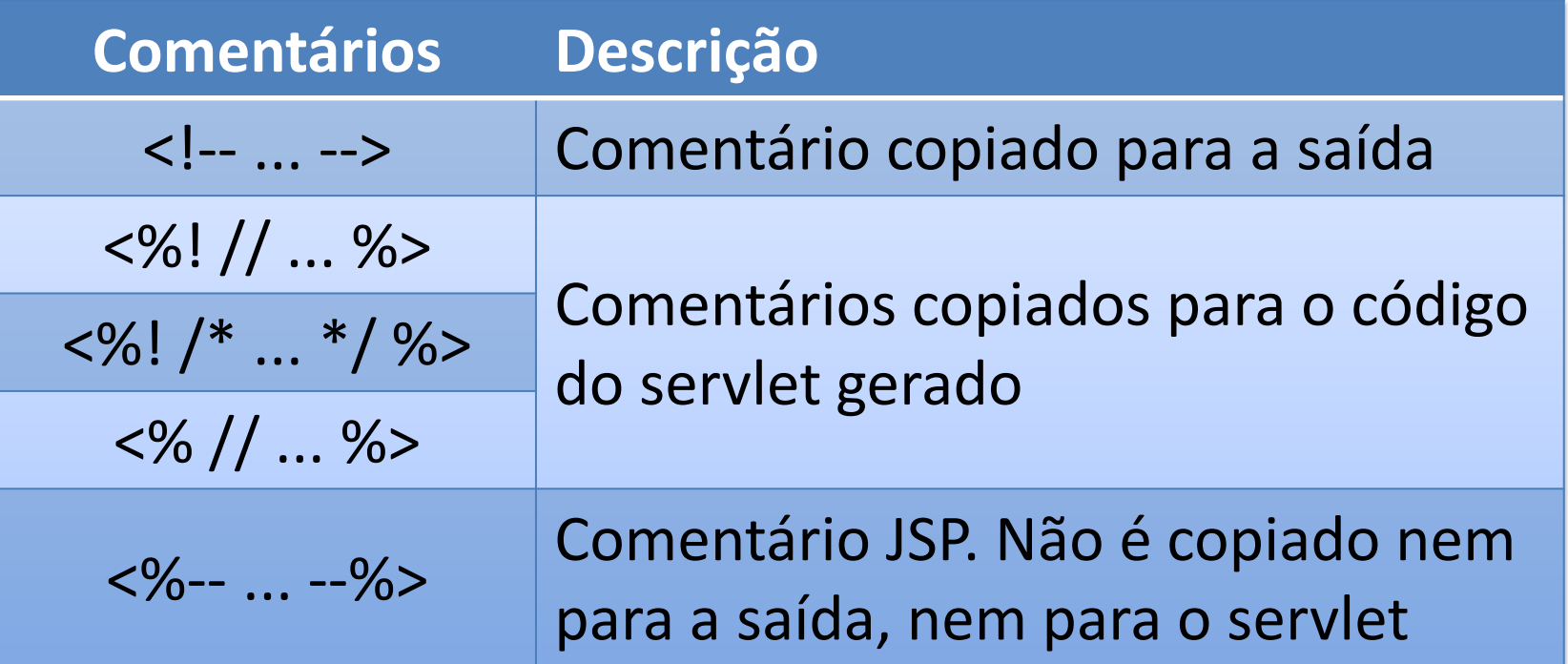

### Comentários JSP

• Comentários HTML <!-- --> não servem para JSP

**<!-- Texto ignorado pelo browser mas não pelo servidor. Tags são processados -->**

- Comentários JSP
	- Podem ser usados para comentar blocos JSP
	- Pode-se também usar comentários Java quando dentro de *scriptlets*, expressões ou declarações

```
<%-- Texto, código Java, <HTML> ou tags
   <%JSP%> ignorados pelo servidor --%>
<% código JSP ... /* texto ou comandos Java
   ignorados pelo servidor */ ... mais código
%>
```
# Diretivas

- Contém informações necessárias ao processamento da classe do servlet que gera a página JSP
- Sintaxe :

<%@ diretiva atrib1 atrib2 ... %>

- Principais diretivas:
	- page: atributos relacionados à página
	- include: inclui outros arquivos na página
	- taglib: declara um biblioteca de tags customizada

```
• Exemplos: <%@ page import="java.net.*, java.io.*"
                        session="false"
                        errorPage="/erro.jsp" %>
                <%@ include file="navbar.jsp" %>
```
# Alguns Atributos da Diretiva page

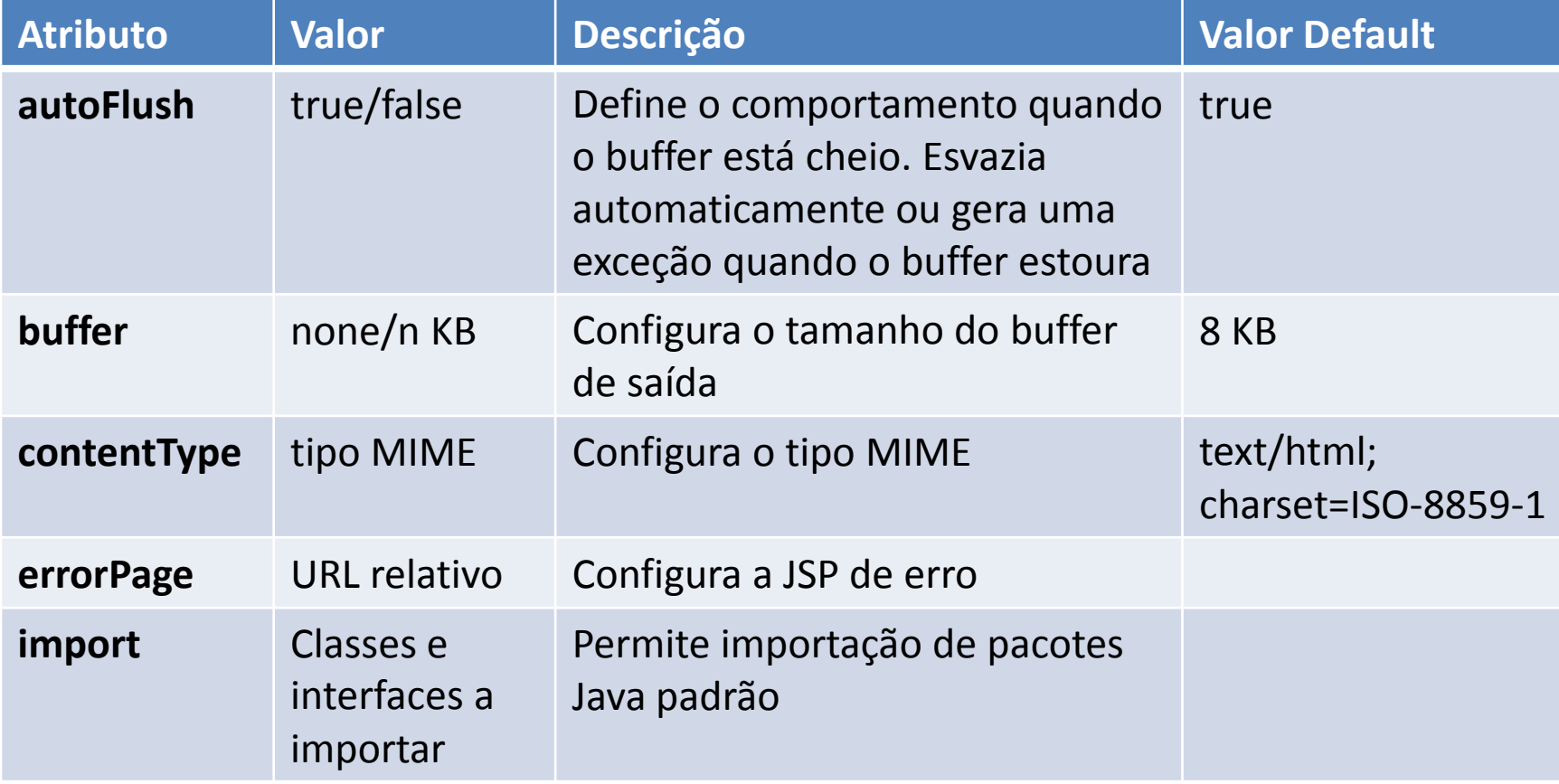

# Alguns Atributos da Diretiva page

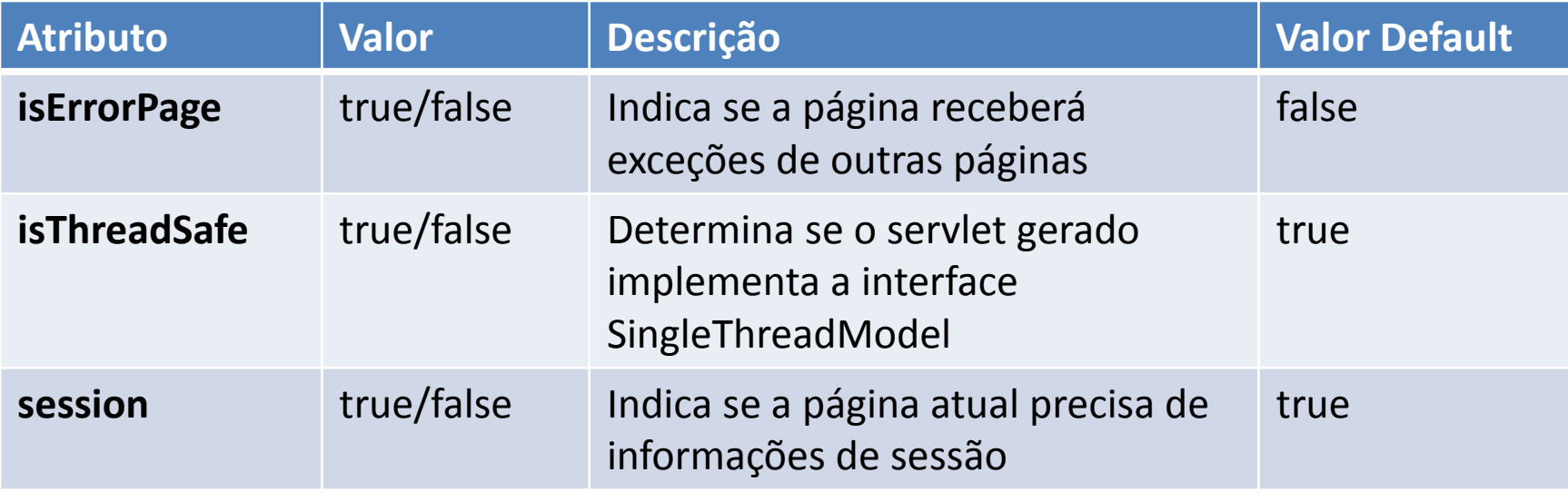

#### Atributos buffer e autoflush

- Pode-se redirecionar, criar um cookie ou modificar o tipo de dados gerado por uma página JSP em qualquer parte dela
	- Essas operações são realizadas pelo browser e devem ser passadas através do cabeçalho de resposta do servidor
	- Lembre-se que o cabeçalho termina ANTES que os dados comecem
- O servidor JSP armazena os dados da resposta do servidor em um buffer (de 8kB, default) antes de enviar
	- Assim é possível montar o cabeçalho corretamente antes dos dados, e permitir a escolha de onde e quando definir informações de cabeçalho
	- O buffer pode ser redefinido por página (diretiva page buffer). Aumente-o se sua página for grande
	- autoFlush determina se dados serão enviados quando buffer encher ou se o programa lançará uma exceção

### Declarações

- Dão acesso ao corpo da classe do servlet. Permitem a declaração de variáveis e métodos em uma página
- Úteis para declarar:
	- Variáveis e métodos de instância (pertencentes ao servlet)
	- variáveis e métodos estáticos (pertencentes à classe do servlet)
	- Classes internas (estáticas e de instância), blocos estáticos, etc.

### Declarações

• Sintaxe

<%! declaração %>

• Exemplos:

```
public final static String[] meses =
≺४!
     {"jan", "fev", "mar", "abr", "mai", "jun"};
१>
<%! public static String getMes() {
       Calendar cal = new GregorianCalendar();
       return meses [cal.get (Calendar.MONTH) ] ;
%>
```
# Declarações

- jspInit() e jspDestroy() permitem maior controle sobre o ciclo de vida do servlet
	- Ambos são opcionais
	- Úteis para inicializar conexões, obter recursos via JNDI, ler parâmetros de inicialização do web.xml, etc.
- $isplnit() \rightarrow chamado uma vez, antes da primeira$ requisição, após instanciar o servlet
- jspDestroy()  $\rightarrow$  quando o servlet deixa a memória

```
<%!
   public void jspInit() { ... }
   public void jspDestroy() { ... } 
%>
```
### Expressões

- Quando processadas, retornam um valor que é inserido na página no lugar da expressão
- Sintaxe:

**<%= expressão %>**

- Equivale a out.print(expressão), portanto, não pode terminar em ponto-e-vírgula
	- Todos os valores resultantes das expressões são convertidos em StrIing antes de serem redirecionados à saída padrão

## **Scriptlets**

- Scriptlets: Blocos de código que são executados sempre que uma página JSP é processada
- Correspondem a inserção de sequências de instruções no método \_jspService() do *servlet* gerado
- Sintaxe:

**<% instruções Java; %>**

#### Ações Padronizadas

• Sintaxe:

```
<jsp:nome_ação atrib1 atrib2 ... >
   <jsp:param name="xxx" value="yyy"/>
    ...
</jsp:nome_ação>
```
# Ações Padronizadas

- Permitem realizar operações (e meta-operações) externas ao *servlet* (tempo de execução)
	- Concatenação de várias páginas em uma única resposta
	- <jsp:forward> e <jsp:include>
	- Inclusão de JavaBeans
	- <jsp:useBean>, <jsp:setProperty> e
	- <jsp:getProperty>
	- Geração de código HTML para Applets
	- <jsp:plugin>

### Exemplo de Ações

```
&(Integer.parseInt(totalImg) > 0) {
if
8><jsp:forward page="selecimg.jsp">
     <jsp:param name="totalImg"
               value="<\stat> totalImq \split>" />
     <jsp:param name="pagExibir" value="1"/>
  \langlejsp:forward>
<\} else {
8><p>Nenhuma imagem foi encontrada.
<8>
```
# Objetos Implícitos JSP

- São variáveis locais previamente inicializadas
	- Disponíveis nos blocos <% ... %> (scriptlets) de qualquer página
	- Exceto session e exception que dependem de @page para serem ativados/desativados
- Objetos do servlet
	- page
	- config

# Objetos Implícitos JSP

- Entrada e saída
	- request
	- response
	- out
- Objetos contextuais
	- session
	- application
	- pageContext
- Controle de exceções
	- exception

# Objeto page

- Referência para o servlet gerado pela página
	- Equivale a "this" no servlet
- Pode ser usada para chamar qualquer método ou variável do servlet ou superclasses
	- Tem acesso aos métodos da interface javax.servlet.jsp.JspPage (ou HttpJspPage)
	- Pode ter acesso a mais variáveis e métodos se estender alguma classe usando a diretiva @page extends:

```
<%@ page extends="outra.Classe" %>
```
• Exemplo:

**<% HttpSession sessionCopy = page.getSession(); %>**

# Objeto config

- Referência para os parâmetros de inicialização do servlet (se existirem) através de objeto ServletConfig
- Equivale a page.getServletConfig()
- Exemplo:

```
<% String user = config.getInitParameter("nome");
   String pass = config.getInitParameter("pass"); %>
```
• Parâmetros de inicialização são definidos no web.xml

```
<servlet>
    <servlet-name>ServletJSP</servlet-name>
    <jsp-page>/pagina.jsp</jsp-page>
    <init-param>
      <param-name>nome</param-name>
      <param-value>guest</param-value>
    \langleinit-param>
</servlet>
```
### Objeto request

- Referência para os dados de entrada enviados na requisição do cliente (no GET ou POST, por exemplo) – É um objeto do tipo javax.servlet.http.HttpServletRequest
- Usado para
	- Guardar e recuperar atributos que serão usadas enquanto durar a requisição (que pode durar mais de uma página)
	- Recuperar parâmetros passados pelo cliente (dados de um formulário HTML, por exemplo)
	- Recuperar cookies
	- Descobrir o método usado (GET, POST)

### Exemplos

- URL no browser:
	- http://servidor/programa.jsp?nome=Fulano&id=5
- Recuperação dos parâmetros no programa JSP:

```
<%
    String nome = request.getParameter("nome");
    String idStr = request.getParameter("id");
    int id = Integer.parseInt(idStr);
%>
<p>Bom dia <%=nome %>! (cod: <%=id %>
```
• Cookies

```
Cookie[] c = request.getCookies();
```
# Objeto response

- Referência aos dados de saída enviados na resposta do servidor enviada ao cliente
	- É um objeto do tipo

javax.servlet.http.HttpServletResponse

- Usado para
	- Definir o tipo dos dados retornados (default: text/thml)
	- Criar cookies

```
Cookie c = new Cookie("nome", "valor");
response.addCookie(c);
```
- Definir cabeçalhos de resposta
- Redirecionar

**response.sendRedirect("pagina2.html");**

# Objeto out

- Representa o stream de saída da página
- É instância da classe javax.servlet.jsp.JspWriter (implementação de java.io.Writer)
- Equivalente a response.getWriter();
- Principais métodos print() e println() - imprimem Unicode
- Os trechos de código abaixo são equivalentes

```
<% for (int i = 0; i < 10; i++) {<br>out.print("<p> Linha " + i);
\langle\ for (int i = 0; i < 10; i++)<br>
\langle p \rangle Linha \langle \= i \rangle<br>
\langle \ + \rangle
```
### Objeto session

- Representa a sessão do usuário
	- O objeto é uma instância da classe javax.servlet.http.HttpSession
- Útil para armazenar valores que deverão permanecer durante a sessão (set/getAttribute())

```
Date d = new Date()session.setAttribute("hoje", d);
Date d = (Date)session.getAttribute("hoje");
```
## Objeto application

- Representa o contexto ao qual a página pertence – Instância de javax.servlet.ServletContext
- Útil para guardar valores que devem persistir pelo tempo que durar a aplicação
- Exemplo:

```
Date d = new Date()ication.setAttribute("hoje", d);
appl
Date d = (Date)lication.getAttribute("hoje");
```
## Objeto pageContext

- Instância de javax.servlet.jsp.PageContext
- Oferece acesso a todos os outros objetos implícitos
- Constrói a página (mesma resposta) com informações localizadas em outras URLs
	- pageContext.forward(String) mesmo que ação <jsp:forward>
	- pageContext.include(String) mesmo que ação <jsp:include>

## Objeto pageContext

- Métodos:
	- getPage() retorna page
	- getRequest() retorna request
	- getResponse() retorna response
	- getOut() retorna out
	- getSession() retorna session
	- getServletConfig() retorna config
	- getServletContext() retorna application
	- getException() retorna exception

## Escopo dos Objetos

- A persistência das informações depende do escopo dos objetos onde elas estão disponíveis
- Métodos de pageContext permitem setar ou buscar atributos em qualquer objeto de escopo:
	- setAttribute(nome, valor, escopo)
	- getAttribute(nome, escopo)

### Escopo dos Objetos

- Constantes da classe javax.servlet.jsp.PageContext identificam escopo de objetos
	- pageContext PageContext.PAGE\_SCOPE
	- request PageContext.REQUEST\_SCOPE
	- session PageContext.SESSION\_SCOPE
	- application PageContext.APPLICATION\_SCOPE

#### Objeto exception

- Não existe em todas as páginas apenas em páginas designadas como páginas de erro <%@ page isErrorPage="true" %>
- Instância de java.lang.Throwable
- Exemplo:

```
<h1>Ocoreu um erro!</h1>
<p>A exceção é
<%= exception %>
Detalhes: <hr>
<% exception.printStackTrace(out); %>
```
#### Sessões

- Representa a sessão atual de um usuário individual
- Em geral, expira após 30 min
	- pode ser configurado através de setMaxInactiveInterval();
- Definindo atributo em uma sessão:

– session.setAttribute("nomeDaSessao","valor");

• Recuperando atributo de uma sessão:

– String temp = (String) session.getAttribute("sessao");

#### Autenticando um Usuário

```
<html>
<head></head>
<body>
    <form action="autenticar_usuario2.jsp" method="post">
     Login: <br>
    <input name="login" type="text" size="12" maxlength="15" >
    <br>>
/>
<u>x</u>
    Senha<br>
    <input name="senha" type="password" size="12" maxlength="15">
    <br><br>
    <input type="submit" value="Entrar">
    </form>
</body>
</html>
```
#### Autenticando um Usuário

```
<%@ page import="pacotes necessários" %>
<%
String login = request.getParameter("login");
String senha = request.getParameter("senha");
Fachada fachada = new Fachada();
Usuario usuario = fachada.autenticaUsuario(login, senha);
if (usuario != null) { /* Criar session do usuario */
        session.setAttribute("codFunc",usuario.getCodFunc());
    out.println("Acesso Permitido!");
} else {
    out.println("Acesso Negado!");
}
%>
```
#### Listando e Atualizando Objetos

```
<%@ page import="métodos necessários" %>
<%
Fachada fachada = new Fachada();
Vector carros = fachada.getCarros();
Enumeration e = carros.elements();
while (e.hasMoreElements()){ 
    Carro car = (Carro) e.nextElement(); %>
    <tr>
       <td>Carro:</td><td><%= car.getNome(); %></td>
    </tr>
<% 
}
%>
```
#### Listando e Atualizando Objetos

```
<%@ page import="métodos necessários" %>
<%
Fachada fachada = new Fachada();
String nome = "Uno Mille";
String marca = "Fiat";
Carro car = new Carro(nome, marca);
try {
    fachada.inserirCarro(car);
} catch (Exception e) {
    /* Trato a exceção */
}
%>
```
#### Imports

- Funcionam como os imports de java
- Exemplo:

**<%@page import = "fachada.Fachada" %> <%@page import = "usuario.Usuario" %> <%@page import = "java.util.Vector" %> <%@page import = "java.util.Enumeration" %>**

# Include

- Serve para dar modularidade ao sistema
- Exemplo:

– header.inc ou header.jsp

```
<html>
   <head><title>Meu site</title>
   </head>
   <body>
   <img src="meu_logotipo.jpg">
```
– footer.inc ou footer.jsp

```
</body>
</html>
```
## Include

```
– form_logar.jsp
```

```
<form action="autenticar_usuario2.jsp" method="post">
   Login: <br>
   <input name="login" type="text" size="12" maxlength="15" >
   <br><br>
   Senha<br>
   <input name="senha" type="password" size="12" maxlength="15">
   <br><br>
   <input type="submit" value="Entrar">
</form>
```
## Include

– Juntando tudo num único arquivo... Logar.jsp

**<%@ include file="header.jsp" %>**

**<%@ include file="form\_logar.jsp" %>**

**<%@ include file="footer.jsp" %>**

## Exercícios

- 1. Escreva um JSP data.jsp que imprima a data de hoje.
	- a) Use Calendar e GregorianCalendar
- 2. Escreva um JSP temperatura.jsp que imprima uma tabela HTML de conversão Celsius-Fahrenheit entre -40 e 100 graus Celsius com incrementos de 10 em 10.
	- a) A fórmula é  $F = 9/5 C + 32$
- 3. Altere o exercício anterior para que a página também apresente um campo de textos para entrada de temperatura em um formulário que envie os dados com POST. Faça com que a própria página JSP receba a mensagem.
	- a) Identifique, no início, o método com request.getMethod() (retorna POST ou GET, em maiúsculas).
	- b) Se o método for POST, mostre, em vermelho, antes da exibição do formulário, o texto: "x graus F = y graus C" onde x é o valor digitado pelo usuário e y é a resposta.

## Exercícios

- 4. Escreva uma JSP simples usando objeto de sessão
	- a) Escreva uma página JSP novaMensagem.jsp que mostre formulário na tela com dois campos: email e mensagem.
	- b) Escreva uma outra página gravarMensagem.jsp que receba parâmetros: email e mensagem e grave esses dois parâmetros na sessão do usuário.
	- c) Faça com que a primeira página aponte para a segunda.
	- d) Crie uma terceira página listarMensagens.jsp que mostre mensagens criadas até o momento.

#### 5. Altere o exercício anterior fazendo com que

- a) A página gravarMensagem.jsp mostre todas as mensagens da sessão como resposta, mas grave a mensagem em disco usando parâmetro de inicialização do web.xml.
- b) A página listarMensagens.jsp liste todas as mensagens em disco.
- c) Obs: garanta uma gravação thread-safe para os dados.

#### Usando beans

- JavaBeans são objetos escritos de acordo com um determinado padrão que permite tratá-los como componentes de um framework
	- Ótimos para separar os detalhes de implementação de uma aplicação de seus "serviços"
	- Permitem encapsular dados da aplicação e torná-los disponíveis para alteração e leitura através de uma interface uniforme
- Podem ser usados com JSP para remover grande parte do código Java de uma página JSP
	- Maior facilidade de manutenção e depuração
	- Separação de responsabilidade e reuso de componentes

## Como Incluir um bean

- Para que um bean possa ser usado por uma JSP, ele deve estar compilado e no CLASSPATH reconhecido pelo servidor
	- No subdiretório WEB-INF/classes do seu contexto
- Para incluir:

```
<jsp:useBean id="nome_da_referência"
             class="pacote.NomeDaClasse"
             scope="page|session|request|application" />
```
- O atributo de escopo é opcional e indica o tempo de vida do Java Bean. Se omitido, será page, que o limita à página
	- Com escopo de request, o bean pode ser recuperado com outra instrução <jsp:useBean> que esteja em outra página que receber a mesma requisição (via dispatcher)
	- Com escopo de session, o bean é recuperável em páginas usadas pelo mesmo cliente, desde que <%@page> não tenha session=false

### Como Incluir um bean

- O nome do bean (atributo id) comporta-se como uma referência a um objeto Java
- Incluir o tag

**<jsp:useBean id="bean" class="bean.HelloBean" scope="request" />**

é o mesmo que incluir na página

```
<% Object obj = request.getAttribute("bean");
  bean.HelloBean bean = null;
   if (obj == null) {
      bean = new bean.HelloBean();
       request.setAttribute("bean", bean);
   } else {
      bean = (bean.HelloBean) obj;
   } %>
```
• O id pode ser usado em *scriptlets* para usar membros do bean

## Propriedades

- JavaBeans possuem propriedades que podem ser somente leitura ou leitura-alteração.
- O nome da propriedade é sempre derivada do nome do método getXXX():

```
public class Bean {
    private String mensagem;
    public void setTexto(String x) {
        mensagem = x;
    }
    public String getTexto() {
        return mensagem;
    }
}
```
• O bean acima tem uma propriedade (RW) chamada texto

## Propriedades

• Páginas JSP podem ler ou alterar propriedades de um bean usando os tags

**<jsp:setProperty name="bean" property="propriedade" value="valor"/>**

• que equivale a **<% bean.setPropriedade(valor); %>** e

**<jsp:getProperty name="bean" property="propriedade"/>**

- que equivale a **<%=bean.getPropriedade() %>**
- Observe que o nome do bean é passado através do atributo name, que corresponde ao atributo id em <jsp:useBean>
- Valores são convertidos de e para String automaticamente
- Parâmetros HTTP com mesmo nome que as propriedades têm valores passados automaticamente com <jsp:setProperty>
	- Se não tiverem, pode-se usar atributo param de <jsp:setProperty>
	- <jsp:setProperty ... property="\*"/> lê todos os parâmetros

## Inicialização de beans

• A tag <jsp:useBean> cria um bean chamando seu construtor. Para inicializá-lo, é preciso chamar seus métodos setXXX() ou <jsp:setProperty>

```
<jsp:useBean id="bean" class="bean.HelloBean" />
<jsp:setProperty name="bean" property="prop" value="valor"/>
```
- Se um bean já existe, porém, geralmente não se deseja inicializá-lo.
- Neste caso, a inicialização pode ser feita dentro do marcador <jsp:useBean> e o sistema só a executará se o bean for novo

```
<jsp:useBean id="bean" class="bean.HelloBean" />
<jsp:setProperty name="bean" property="prop" value="valor"/>
</jsp:useBean>
```
• ou

```
<jsp:useBean id="bean" class="bean.HelloBean" />
<% bean.setProp(valor); %>
</jsp:useBean>
```
#### Condicionais e Iterações

- Não é possível usar beans para remover de páginas Web o código Java de expressões condicionais e iterações – Para isto, não há tags padrão. É preciso usar Taglibs (JSTL)
- Beans podem ser usados dentro de iterações e condicionais, e ter seus valores alterados a cada repetição ou condição

```
<jsp:useBean id="mBean" class="MessageBean" scope="session" />
<% MessageBean[] messages = MessagesCollection.getAll();
   for (int i = messages.length -1; i \ge 0; i--) {
  mBean = messages[i];
%>
   <tr><td><jsp:getProperty name="mBean" property="time"/></td>
   <td><%=mBean.getHost()%></td>
   <td><%=mBean.getMessage()%></td></tr>
<% } %>
```
#### Matando beans

- Beans são associados a algum objeto de escopo: page, request, session ou application
	- Persistem até que o escopo termine ou expirem devido a um timeout (no caso de sessões)
- Para se livrar de beans persistentes, use os métodos removeAttribute(), disponíveis para cada objeto de escopo:

```
session.removeAttribute(bean);
application.removeAttribute(bean);
request.removeAttribute(bean);
```
- Páginas Web complexas frequentemente são divididas em partes independentes
	- Algumas partes são altamente dinâmicas, mudando frequentemente até na estrutura interna
	- Outras partes mudam apenas o conteúdo
	- Outras partes sequer mudam o conteúdo

• Gerar uma página dessas usando apenas um template é indesejável

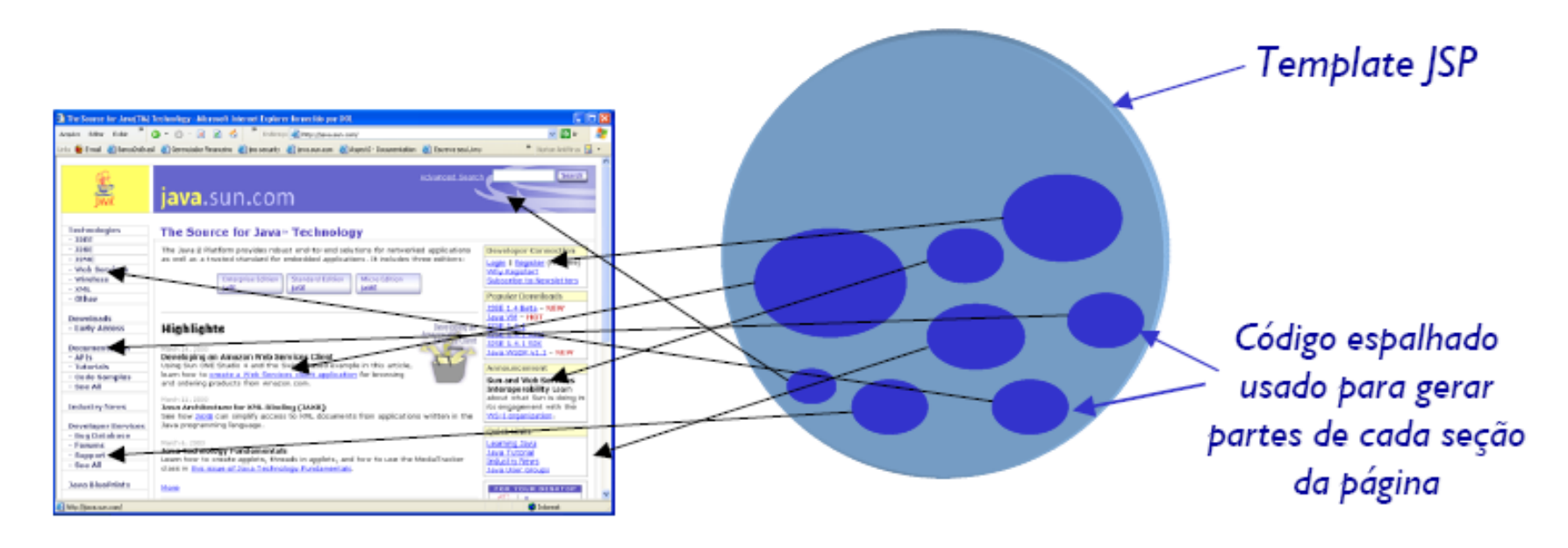

- O padrão de projeto Composite View sugere que tais páginas sejam separadas em blocos menores
	- que possam ser alterados individualmente e
	- compostos durante a publicação (deployment) ou exibição

- JSP oferece duas soluções para obter esse efeito:
	- Usando inclusão estática (no momento da compilação do servlet)
	- Usando inclusão dinâmica (no momento da requisição)

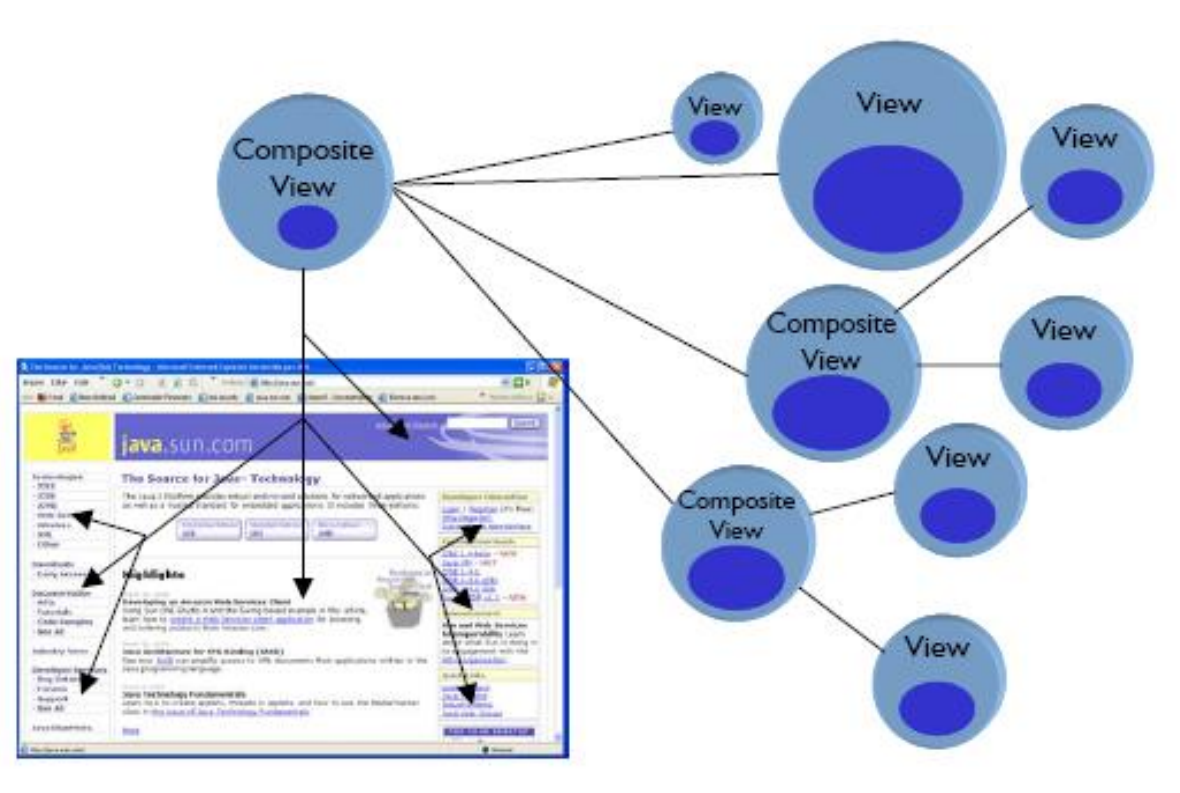

## Inclusão Estática

- Mais eficiente: fragmentos são incluídos em único servlet
- Indicada quando estrutura não muda com frequência
	- Menus, Logotipos e Avisos de copyright
	- Telas com mini-formulários de busca
- Implementada com <%@ include file="fragmento" %>

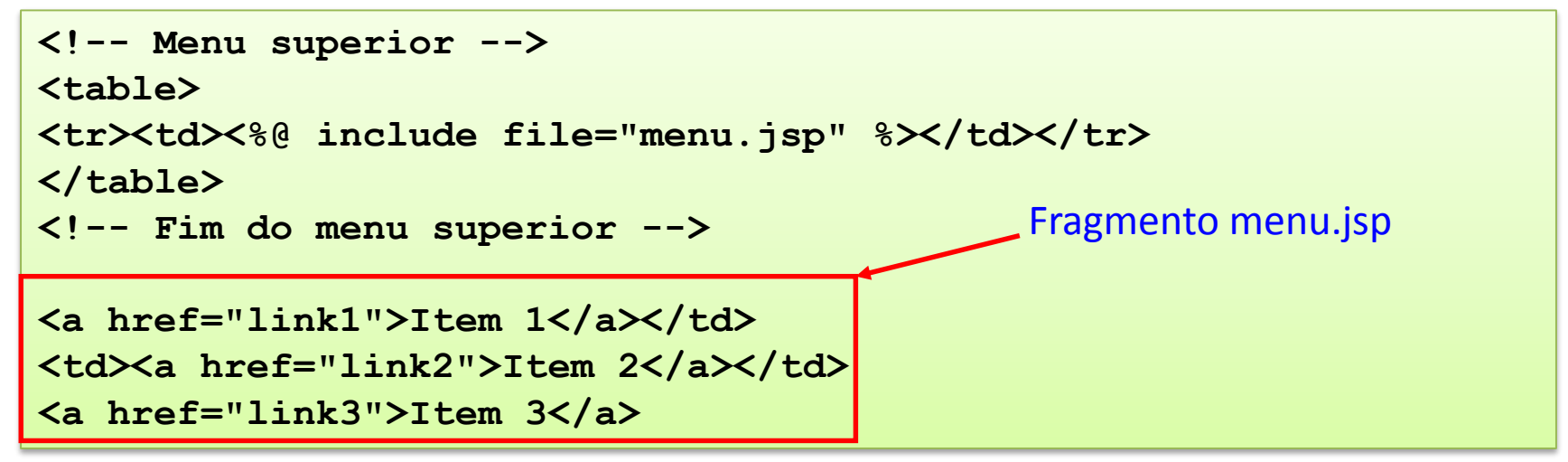

• Se tela incluída contiver novos fragmentos, eles serão processados recursivamente

## Inclusão Dinâmica

- Mais lento: fragmentos não são incluídos no servlet mas carregados no momento da requisição
- Indicada para blocos cuja estrutura muda com frequência
	- Bloco central ou notícias de um portal
- Implementada com <jsp:include page="fragmento"/>
- Podem ser passados parâmetros usando <jsp:param>

```
<!-- Texto principal -->
<table>
<tr><td>
<jsp:include page="texto.jsp">
    <jsp:param name="data" value="<%=new Date() %>">
</jsp:include>
</td></tr> </table>
<!-- Fim do texto principal -->
```
## Repasse de Requisições

• Uma requisição pode ser repassada de uma página JSP para outra página ou servlet usando RequestDispatcher

```
<% RequestDispatcher rd =
   request.getRequestDispatcher("url");
   rd.forward(request, response); %>
```
- O mesmo efeito é possível sem usar scriptlets com a ação padrão <jsp:forward>
- Assim como <jsp:include>, pode incluir parâmetros recuperáveis na página que receber a requisição usando request.getParameter() ou <jsp:getProperty> se houver bean

```
<% if (nome != null) { %>
<jsp:forward page="segunda.jsp">
   <jsp:param name="nome" value="<%=nome %>">
</jsp:forward>
<% } %>
```
# JSP Standard Tag Library (JSTL)

- Esforço de padronização do JCP: JSR-152
	- Baseado no Jakarta Taglibs (porém bem menor)
- Oferece dois recursos
	- Conjunto padrão de tags básicos (Core, XML, banco de dados e internacionalização)
	- Linguagem de expressões do JSP 1.3
- Oferece mais controle ao autor de páginas sem necessariamente aumentar a complexidade
	- Controle sobre dados sem precisar escrever scripts
	- Estimula a separação da apresentação e lógica
	- Estimula o investimento em soluções MVC

#### Como usar JSTL

- 1. Fazer o download da última versão
- 2. Copiar os JARs das bibliotecas desejadas para o diretório WEB-INF/lib/ da sua aplicação Web

```
<%@ taglib uri="uri_da_taglib"
prefix="prefixo" %>
```
- 3. Incluir em cada página que usa os tags
- 4. Usar os tags da biblioteca com o prefixo definido no passo anterior

```
<prefixo:nomeTag atributo="..."> ...
</prefixo:nomeTag>
```
### Cinco Bibliotecas de tags

- Core library: tags para condicionais, iterações, urls, ... <%@ taglib prefix="c" uri="http://java.sun.com/jsp/jstl/core" %> – Exemplo: <c:if test="..." ... >...</c:if>
- XML library: tags para processamento XML <%@ taglib prefix="x" uri="http://java.sun.com/jsp/jstl/xml" %>
	- Exemplo: <x:parse>...</x:parse>
- Internationalization library
	- <%@ taglib prefix="fmt" uri="http://java.sun.com/jsp/jstl/fmt" %>
	- Exemplo: <fmt:message key="..." />
- SQL library
	- <%@ taglib prefix="sql" uri="http://java.sun.com/jsp/jstl/sql" %>
	- Exemplo: <sql:update>...</sql:update>
- Function library
	- <%@ taglib prefix="fn" uri="http://java.sun.com/jsp/jstl/functions" %>
	- Exemplo: \${fn:length(...)}

# Linguagem de Expressões

- Permite embutir em atributos expressões dentro de delimitadores \${...}
	- Em vez de request.getAttribute("nome")

#### \${nome}

- Em vez de bean.getPessoa().getNome() \${bean.pessoa.nome}
- Suporta operadores aritméticos, relacionais e binários
- Converte tipos automaticamente <tag item="\${request.valorNumerico}" />
- Valores default

<tag value="\${abc.def}" default="todos" />

#### Exemplo de JSTL

```
<%@ taglib uri="http://java.sun.com/jsp/jstl/core" prefix="c" %>
<html>
   <head>Exemplo de Uso de tags JSP</head>
   <body>
      <h1>Lista de Codinomes</h1>
      <table border="1">
         <c:set var="nomes" 
                value="Bazílio, Instrutor, Carlos, Fulano" scope="page"/>
         <tr><th>Codinome</th><th>Preferência</th></tr>
         <c:forEach var="codinome" items="${nomes}"varStatus="status">
            <tr><td><c:out value="${codinome}"/></td>
            <td><c:out value="${status.count}"/></td></tr>
        </c:forEach>
      </table>
  </body>
</html>
```
- Ações Básicas Gerais
	- <c:out value= "expressão" />
		- Semelhante a tag de expressão JSP
		- O conteúdo pode ser estático ou dinâmico (composto de EL)
	- <c:set var= "nome\_da\_variável" value= "expressão" [scope= " page | request | session | application"] />
		- Define uma variável com o valor da expressão fornecida em algum escopo
		- O escopo default é o page
	- <c:catch [var="nome\_da\_exceção"] />
		- Utilizada para capturar exceções geradas pelo código JSP englobado
		- Estas exceções não são tratadas pelo mecanismo de página de erros de JSP
		- var armazenará o conteúdo da exceção gerada

- Ações Básicas Condicionais
	- <c:if test= "condição\_de\_teste" [var="nome\_da\_variável"] [scope= " page | request | session | application"] />
		- Corresponde ao if das linguagens de programação
		- Esta ação pode ter o valor do seu teste armazenado na variável var, do escopo fornecido
	- $-$  <c:choose  $>$ 
		- Corresponde ao switch, para agrupamento de sentenças case;
	- <c:when test= "condição\_de\_teste" />
		- Corresponde à uma sentença case
	- <c:otherwise />
		- Ação padrão a ser executada quando nenhuma ação when for tomada

- Ações Básicas de Iteração
	- $-$  <c:forEach items="collection" [var="nome\_da\_variável"] [varStatus="nome\_da\_variável\_status"] [begin="início"] [end="fim"] [step="passo"] />
		- Corresponde ao for das linguagens de programação
		- Itera sobre coleções em geral
		- varStatus contém informações sobre o índice numa iteração
	- <c:forTokens items= "string\_tokens" delims= "delimitadores" [var="nome\_da\_variável"] [varStatus= "nome\_da\_variável\_status"] [begin= "início"] [end="fim"] [step="passo"] />
		- Análoga a classe StringTokenizer
		- A string fornecida é subdividida em tokens de acordo com os delimitadores fornecidos

- Ações Básicas de Iteração
	- <c:import url="recurso" [context="contexto"] [var="variável"] [scope= " escopo "] [charEncoding= "codificação"] />
		- Análogo à ação padrão <jsp:include />
		- Entretanto, permite a utilização de urls absolutas; ou seja, conteúdo fora da própria aplicação
	- <c:param name= "nome\_parâmetro" value= "valor\_parâmetro" />
		- Utilizado para criação de parâmetros de solicitação para URLs pelas ações c:import, c:url e c:redirect;
	- <c:redirect url= " recurso " [context= "contexto"]/>
		- Necessário quando se deseja abortar o processamento da JSP corrente; Frequentemente utilizado em situações de erro
	- $-$  <c:url />
		- Útil na regravação de URL com ID de sessão do cliente
		- Necessário quando cookies estão desabilitados

# JSTL – XML

- Ações Básicas
	- Expressões de manipulação que utilizam a linguagem XPath
		- Exemplos:
			- \$variable : procura por um atributo chamado variable no contexto de página. Equivale a pageContext.findAttribute("variable")
			- \$applicationScope\$variable : procura por um atributo chamado variable no contexto de aplicação (idem para sessionScope, pageScope, requestScope e param)
	- <x:parse xml="documento\_XML" var="nome\_variável" [scope= " escopo "] />
		- Percorre um documento XML
		- Não faz validação frente a esquemas ou DTDs
		- O atributo xml deverá conter uma variável, cujo conteúdo foi importado através de uma url de um xml (<c:import/>)

# JSTL – XML

- Ações Básicas
	- <x:out select= "expressão\_xpath" [escapeXML= "{true | false}"] />
		- Após a chamada da ação parse, está ação permite a extração de partes do documento XML à partir de expressões XPath
	- <x:set var= "nome\_variável" select= "expressão\_xpath" [scope= " escopo "] />
		- Permite armazenar o resultado de uma consulta XPath para futura utilização
		- A variável utilizada pode ser definida em qualquer dos escopos vistos anteriormente
- Ações de Fluxo de Controle
	- <x:if />, <x:choose /> <x:when /> <x:otherwise /> <x:forEach />
	- Similares às tags da biblioteca básica
	- Atributo chamado select é utilizado sempre que referenciamos o documento XML

# JSTL

- Internacionalização (I18N)
	- Oferece funções de internacionalização (localidade) e formatação de datas e números;
- Banco de Dados
	- Tags para consultas a banco de dados;
	- Naturalmente, só devem ser utilizadas em protótipos ou aplicações simples;
	- Para aplicações corporativas, esses dados devem estar encapsulados em componentes JavaBeans;
- Funções
	- Basicamente oferece funções para a manipulação de strings;

# Exercícios

- 1. Use um JavaBean Mensagem, com propriedades email e mensagem para implementar a aplicação de Mensagen da aula anterior
	- a) Substitua todas as chamadas de new Mensagem() por <jsp:useBean> no escopo da sessão
	- b) Use Expressões para exibir os dados
- 2. Altere gravarMensagens para que use <jsp:forward> para despachar a requisição para uma página erro.jsp, caso o usuário deixe os campos do formulário em branco, e para listarMensagens.jsp se tudo funcionar corretamente
- 3. Instalar tags do JSTL
	- a) Veja a documentação e os tags disponíveis
- 4. Use os tags de lógica <c:if> e <c:forEach> para remover as expressões condicionais e iterações das páginas da aplicação de mensagens

- Não depende só da aplicação, envolve:
	- Servidor Web
	- Sistema Operacional
	- Rede
	- Pessoal ligado à aplicação direta ou indiretamente
	- Orçamento
	- Necessidade

- Na prática são usados quatro métodos:
	- 1. Nas páginas que só devam ser acessadas após o login do usuário, informação na sessão
	- 2. Verificar de onde o usuário veio e só permitir o acesso a partir de elementos do próprio site
	- 3. Verificar código malicioso nos campos onde o usuário insere informações
	- 4. Verificar variáveis que compõe instrução SQL antes de enviá-la ao SGBD

• Implementando o 1º método (seguranca.inc):

```
<% 
if(session.getAttribute("codFunc") == null) {
   response.sendRedirect("index.html");
} else if(session.getAttribute("codFunc").equals("")) {
   response.sendRedirect("index.html");
} 
%>
```
- Implementando o 2º método:
	- Geralmente usa-se uma variável de servidor chamada HTTP\_REFER
	- Compara-se o HTTP\_REFER com a URL do seu site
	- Se a parte padrão bater, então o acesso é válido
	- Caso contrário, redirecione o usuário para a página inicial

- Implementando o 3º método:
	- Nos campos recebidos com informações do usuário, substitua:
		- "<Script" por "<!--";
		- "</Script" por "-->";

- Implementando o 4º método:
	- Verifique se variáveis string possuem aspa simples e substitua por duas aspas simples ou pelo correspondente ASCII
	- Verifique se variáveis string possuem sinais interpretados pelo SGBD como comentário
	- Verifique se o tipo das variáveis a serem inseridas no SGBD correspondem aos tipos declarados na tabela
	- Verifique se o tamanho das variáveis correspondem aos tamanhos declarados na criação das tabelas

- Outras opções:
	- Criptografia;
	- Buffer Overflow;
	- Acesso de escrita e de leitura aos diretórios que compõem a página;

... entre outros!